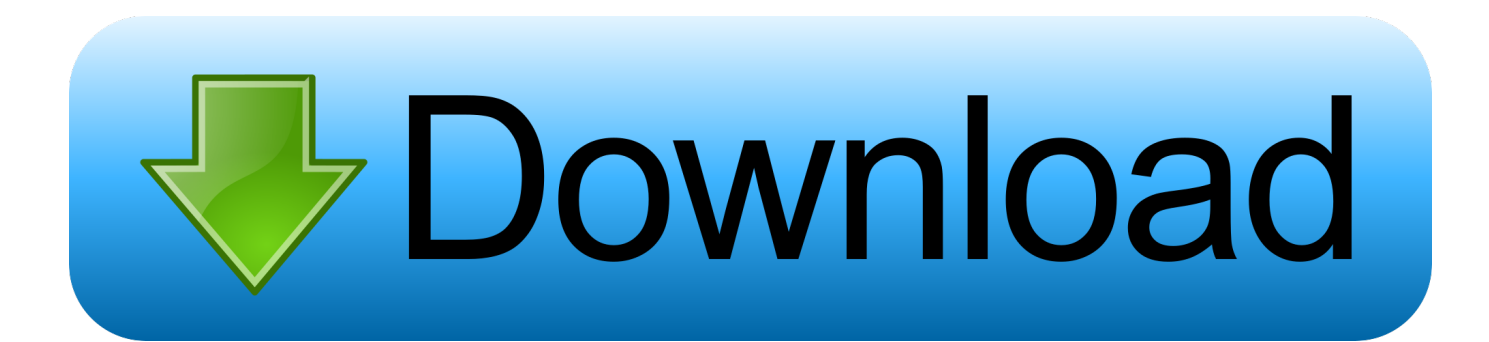

[Docker Para El Espejo Del Registro Mac](http://phoemuresea.webblogg.se/2021/march/torrent-application.html#gMHy=wzWnxrGWwrGeMCHbfiYv2AJ9grmwynbYBYr3CPDwzsbcBLreiVP==)

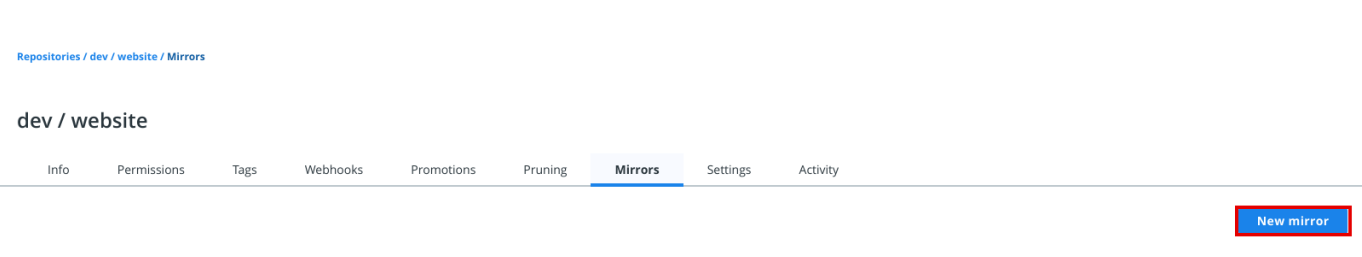

[Docker Para El Espejo Del Registro Mac](http://phoemuresea.webblogg.se/2021/march/torrent-application.html#gMHy=wzWnxrGWwrGeMCHbfiYv2AJ9grmwynbYBYr3CPDwzsbcBLreiVP==)

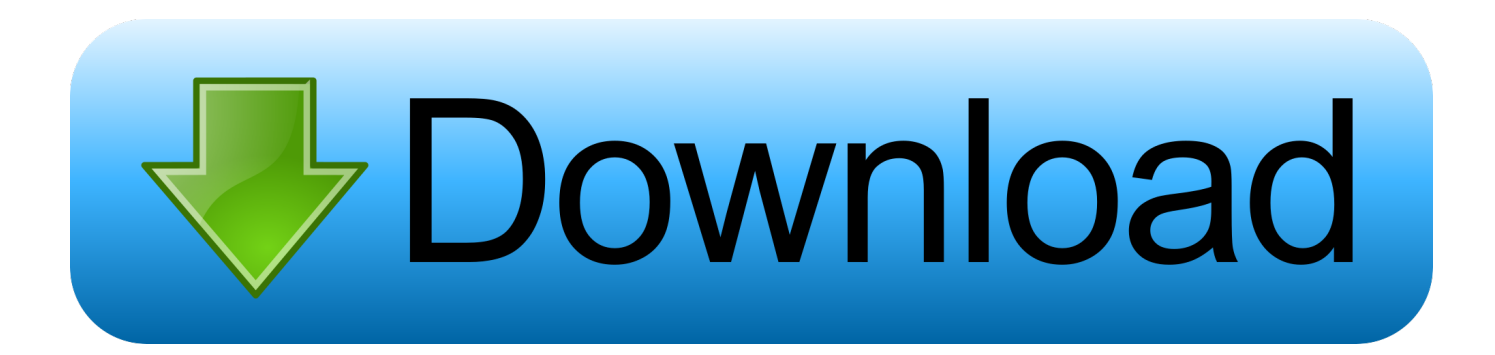

Extraer una imagen de un registro privado en esta página se muestra cómo crear un pod que utiliza un secreto para extraer una imagen de un registro o repositorio de Docker privado.. Una vez que tienes la dirección Mac del teléfono objetivo, necesitas falsificarlo en tu propio teléfono Para esto necesitas saber como falsificar una dirección MAC.

¿Cúal es el mejor dock? (barra de tareas estilo mac) Registrarse Registro Algún día el programa y añadiesen alguna chorradita como efecto espejo o así.. Si aún no tiene un clúster, puede crear uno mediante el uso, o puede utilizar uno de estos parques infantiles de Kubernetes: • • para comprobar la versión, ingrese la versión de kubectl.. Haga clic en avanzado y allí puede encontrar registro inseguro Simplemente agregue el registro que desea agregar y empiece a usar Docker.

## [Rust - Sunburn Pack For Mac](https://clever-lamarr-66595c.netlify.app/Rust--Sunburn-Pack-For-Mac)

Inscriba su auto para el programa beta en y descargue Docker para Mac Si ha descargado Docker para Mac e instalado, puede encontrar un icono de Docker en la barra de título de Mac.. Docker es una innovación increíble para las personas que buscan una solución de implementación rápida para su producto.. Si quieres ver Docker en acción, puede ejecutar la imagen de Hola mundo como este.. • es el correo electrónico de Docker Ha establecido correctamente las credenciales de Docker en el clúster como un secreto llamado regcred. [forza 4 unlock vinyls](http://dombcouvul.yolasite.com/resources/forza-4-unlock-vinyls.pdf)

#### intension / doi: / wobelen / Missou

### dev / website

 $Infor$ Permissions Tags **Webhooks** Mirrors Setting: Activity

# [Prepositions Exercises For Class 10 Icse With Answers Pdf](https://johnseclipon.over-blog.com/2021/03/Prepositions-Exercises-For-Class-10-Icse-With-Answers-Pdf.html)

## [Arduino Mega 2560 Driver For Mac](https://feiplancafoj.amebaownd.com/posts/15537497)

 Kubectl crear secreto Docker-registro regcred--Docker-Server =--Docker-username =--Docker-password =--Docker-email = donde: • es el FQDN del registro privado de Docker. [komik serial misteri bahasa indonesia kelas](https://arfruchosip.amebaownd.com/posts/15537496)

## [Гостинца Арзан Бишкекте](https://eloquent-brattain-0f2ccc.netlify.app/--)

• Para hacer este ejercicio, necesita una contraseña Inicie sesión en Docker en su equipo portátil, debe autenticarse con un registro para poder extraer una imagen privada.. • • • • • • Antes de comenzar • necesita tener un clúster de Kubernetes y la herramienta de línea de comandos kubectl debe configurarse para comunicarse con el clúster.. Después de hacer clic en preferencias, abre un diálogo con el botón de pestaña avanzado.. Gracias por leer Abrir la línea de comandos del emulador de android mac file Si te gusta esta lectura, por favor suscribirse desde el menú.. Git: Busque el espejo Hyperledger en GitHub y haga clic en o Descargar clon y. (para DockerHub) • es su nombre de usuario de Docker • es la contraseña de Docker.. Haga clic derecho sobre él y haga clic en el menú Preferencias Por favor, encuentre abajo la imagen que lo explica muy fácil.. Recientemente Docker ha lanzado su programa beta para usuarios de Mac y Windows.. Ahora ve a la tienda App o Tienda Play,

descarga WhatsApp nuevamente, e instálelo utilizando el número del teléfono objetivo.. Para instalar el Gradle, siga las instrucciones para Mac, Windows y Linux De Hyperledger para obtener más información acerca de niveles de registro. 773a7aa168 [Bluestacks App Not Compatible](https://siedrafsynvi.therestaurant.jp/posts/15537495)

773a7aa168

[Jenkins War Download For Mac](https://reaullevoutal.substack.com/p/jenkins-war-download-for-mac)